## **LAMPIRAN**

45

## **GAMBAR ALAT**

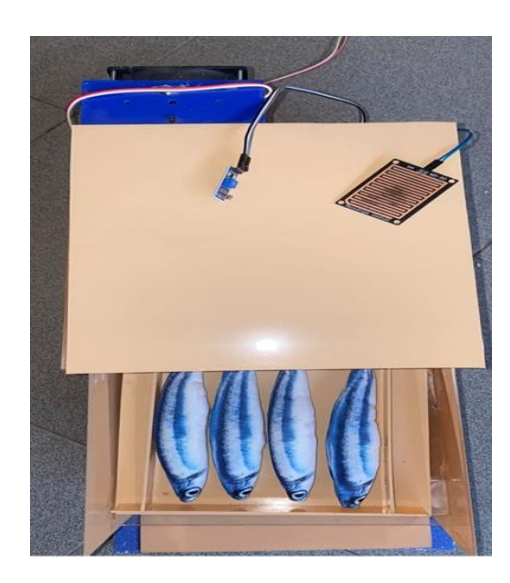

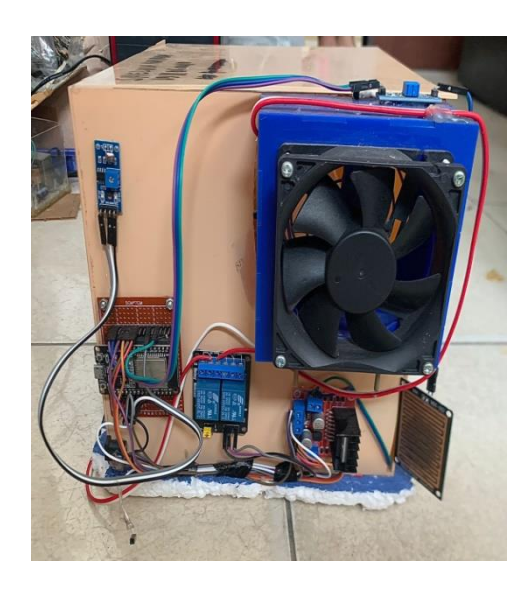

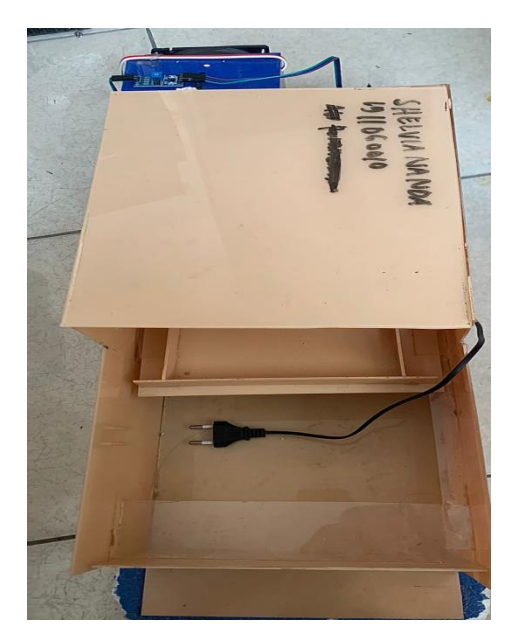

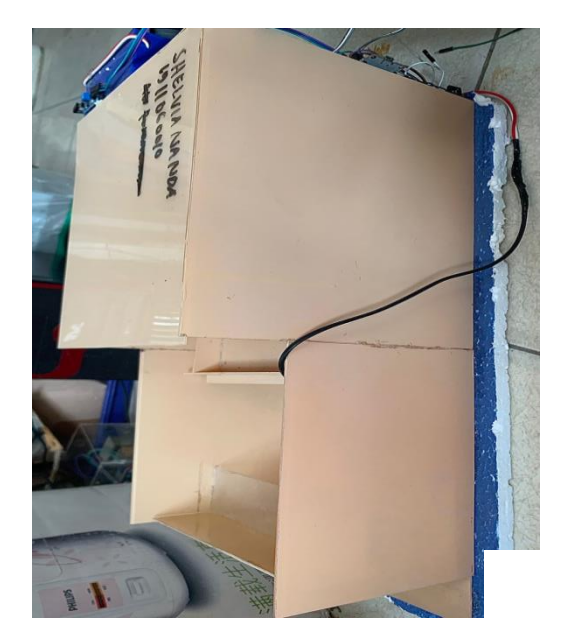

## **Program Arduino IDE**

47

#include <LiquidCrystal\_I2C.h>

LiquidCrystal\_I2C lcd(0x27, 16, 2);

#include <AccelStepper.h>

int cahaya =  $32$ ;

int air  $= 34$ ;

const int bawah=0; const int atas=4095; const int Db=0; const int Da=4095; #define relay1 12 #define relay2 13

byte hold $1 = 0$ ; // tahan putaran motor jemur ikan asin byte hold $2 = 0$ ; // tahan putaran motor balik ikan asin byte  $Stop = 0;$ 

```
void jemur();
void kembali();
void berhenti();
void setup() {
   pinMode(cahaya,INPUT);
   pinMode(air,INPUT);
     pinMode(relay1, OUTPUT); //Deklarasi variabel RELAY sebagai Output
   pinMode(relay2, OUTPUT); 
   Serial.begin(9600);
lcd.begin(16,2);
```
lcd.init(); // Nyalakan backlight lcd.backlight();

 lcd.setCursor(0, 0); lcd.print("CHUSUL CHOTIMAH"); lcd.setCursor(0, 1); lcd.print("1461900108"); delay(2000); lcd.clear(); }

void loop() {

int data\_air=analogRead(air); int range=map(data\_air,bawah,atas,0,100); int data\_cahaya=analogRead(cahaya); int range1=map(data\_cahaya,Db,Da,0,100);

 Serial.print("Air : "); Serial.println(range); Serial.print("Cahaya : "); Serial.println(range1); lcd.setCursor(0, 0); lcd.print("KONIDSI JEMURAN ");

if((range1<=90)&&(range>80))// jemur ikan asin siang hari { //Blynk.notify("Notif : JEMURAN IKAN KELUAR!");

48

```
 lcd.setCursor(0, 1); 
   lcd.print("JEMURAN IKAN KELUAR");
  Serial.print("JEMURAN IKAN KELUAR: ");
 if ( hold1 == 0 }
     kembali(); 
    }
  if ( Stop == 1){
    } 
   }
if((range1<=90)&&(range<80))//tarik ikan asin siang hari jika hujan
  { 
  lcd.setCursor(0, 1); 
  lcd.print("JEMURAN IKAN MASUK");
   Serial.print("JEMURAN IKAN MASUK: ");
  if ( hold2 == 0 }
     jemur(); 
    }
   if ( Stop == 1){
    }
  } 
    delay (500);
}
  void jemur(){
 Stop = 0; digitalWrite(relay1, LOW);
   lay (1000);
   hold1 = 1;hold2 = 0; berhenti();
```
}

```
void kembali(){
Stop = 0;
digitalWrite(relay2, LOW);
delay(1000);
   hold1 = 0;hold2 = 1; berhenti();
}
```

```
void berhenti(){
  digitalWrite(relay1, HIGH); 
  digitalWrite(relay2, HIGH);
 Stop = 1;
  delay(100);
}
```